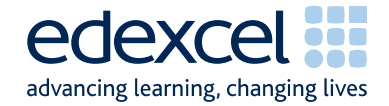

## Mark Scheme (Results) Summer 2007

**GCE** 

GCE Music Technology (6718) 01

Edexcel Limited. Registered in England and Wales No. 4496750 Registered Office: One90 High Holborn, London WC1V 7BH

A PEARSON COMPANY

Candidates should note that in order to align the notated score with the MIDI file, bars 1–5 are silent. The music begins at bar 4.

## **Section A: Analysis and Discrimination**

- **1**. Look at **bars 4-15** on the printed score.
- (a) What key is this piece in? Select **one** answer

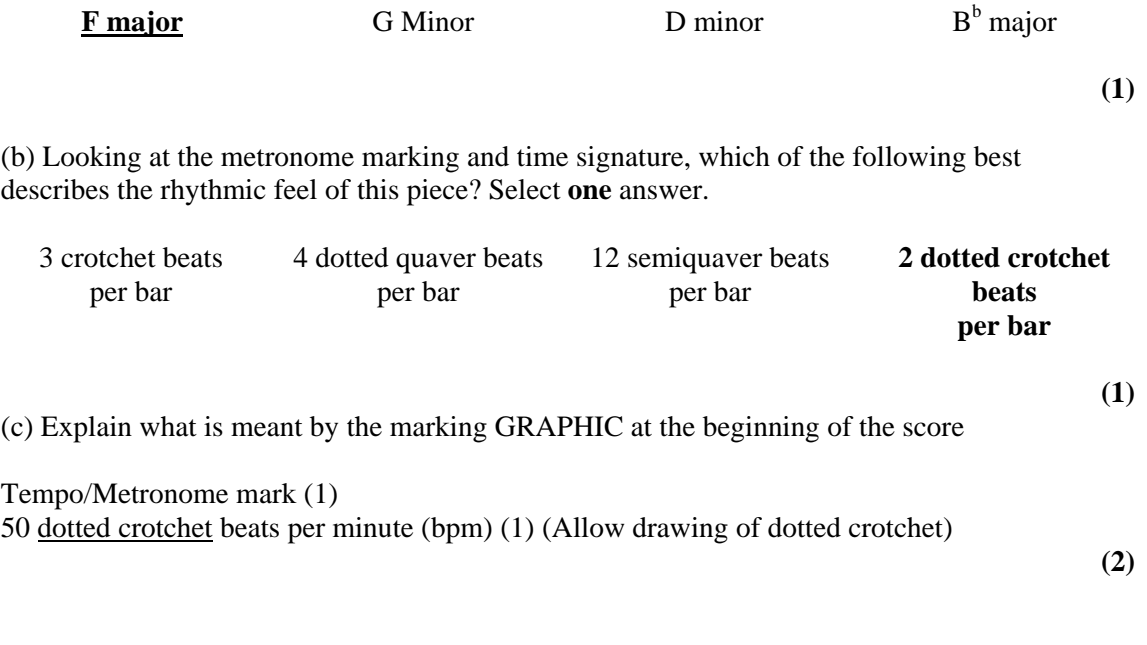

(d) Describe the cello part played during this section of the score

Starts off playing a single sustained note/drone/pedal note (1) Fades in/crescendos (1) Then plays the root note of each chord (1) plays ascending sequence (1)

(e) Using the table below, identify **three** notes of the basic triad for each following chords, and identify **one** extension note.

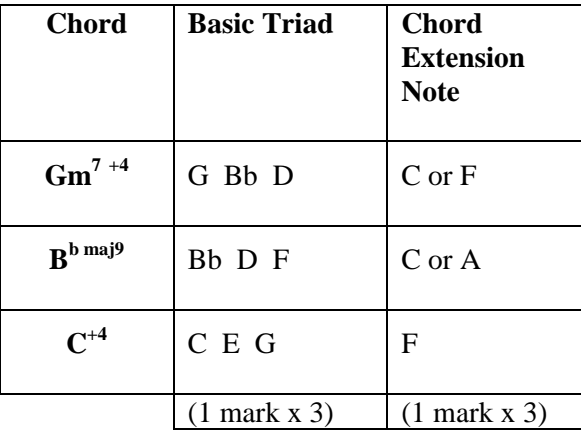

## **2.** Look at the **Instrumental** and **Middle Section** on the score (bars 61-76).

(a) Complete the table below, giving the meaning of each of the following performance directions.

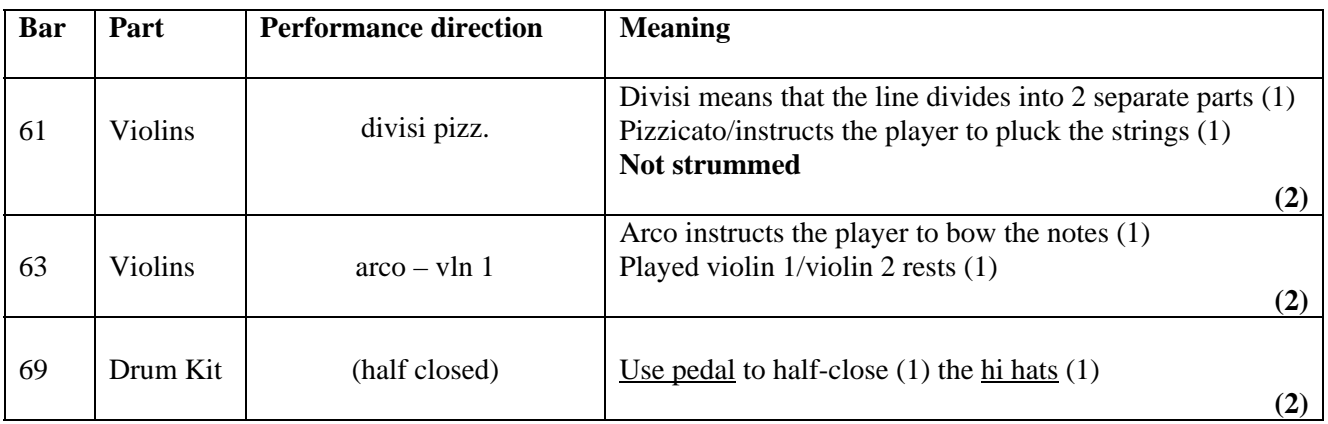

(b) Look at the **Drum Kit** line in **bars 68-69**. Using the percussion stave below, notate the rhythm played by the bass drum during these bars. You should include rests where appropriate.

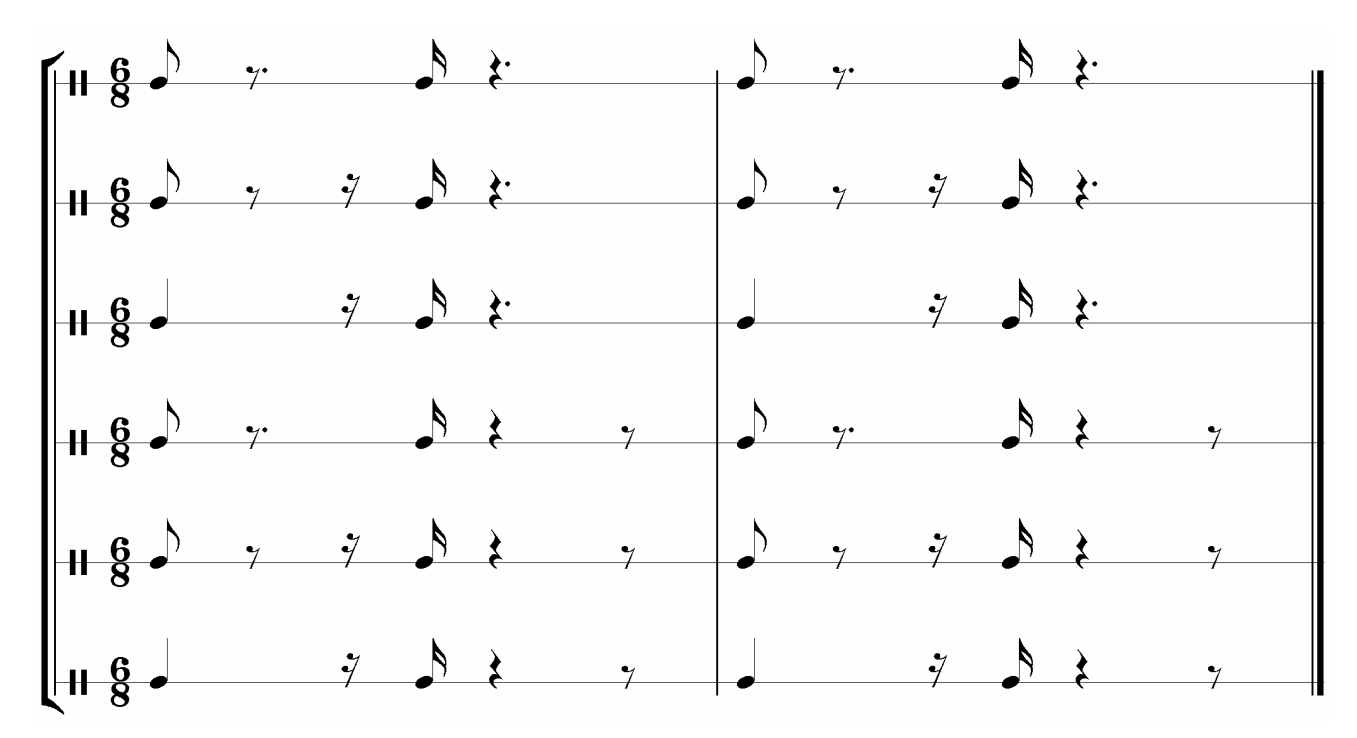

Half mark per correct half bar, total rounded up.

**(2)** 

**(Total 8 marks) Q2**

**3**. Listen to the audio CD.

(a) This style of this music could be described as 'Acoustic' or 'Unplugged'. Identify **three**  features of this music that suggest an acoustic or unplugged style. You may include musical as well as production features.

Acoustic instrumentation/acoustic guitar. Light drumming style Less mics on drum kit – toms are captured using overheads Addition of less conventional acoustic instruments – cello, vibraphone, strings Unfussy production – less reverb; lack of unusual effects; lack of overdubs/harmony vocals Cello replaces bass guitar to provide bass line Electric guitar plays a very 'back seat' role **Not "fret noise"** 

**(3)** 

(b) Which of the following artists/bands is most famous for having produced an Unplugged album? Select **one** answer.

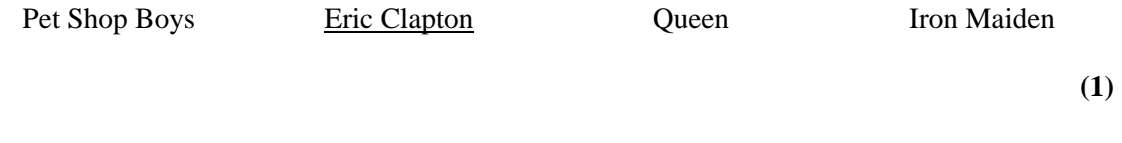

(c) Briefly describe the development of the Unplugged genre.

Developed by MTV (1) in the 1990's (1). Typically features louder/heavy distorted guitar/synth/dance/heavily produced bands performing a more intimate, acoustic set (1). Award appropriate artist e.g. Nirvana, (1).**Not "Eric Clapton" or artists that were acoustic already eg. Jack Johnson. Not folk / country / blues / 1960's**

**(2)** 

**(Total 6 marks) Q3**

4.(a) For each of the following effects/production techniques, identify a track/part that features the effect/production technique.

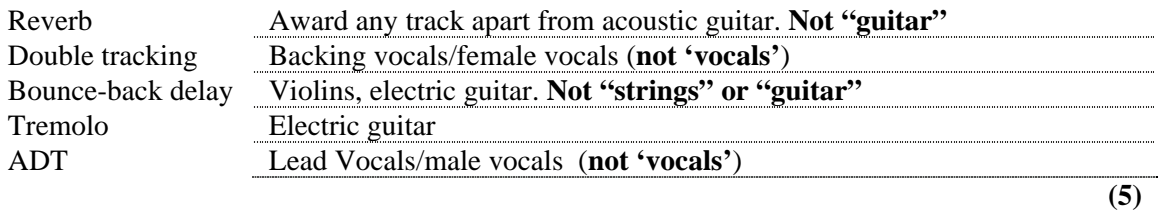

(b) Complete the table below to describe how the engineer would have created the warm and intimate **lead vocal** sound. The first row of the table has been provided as an example.

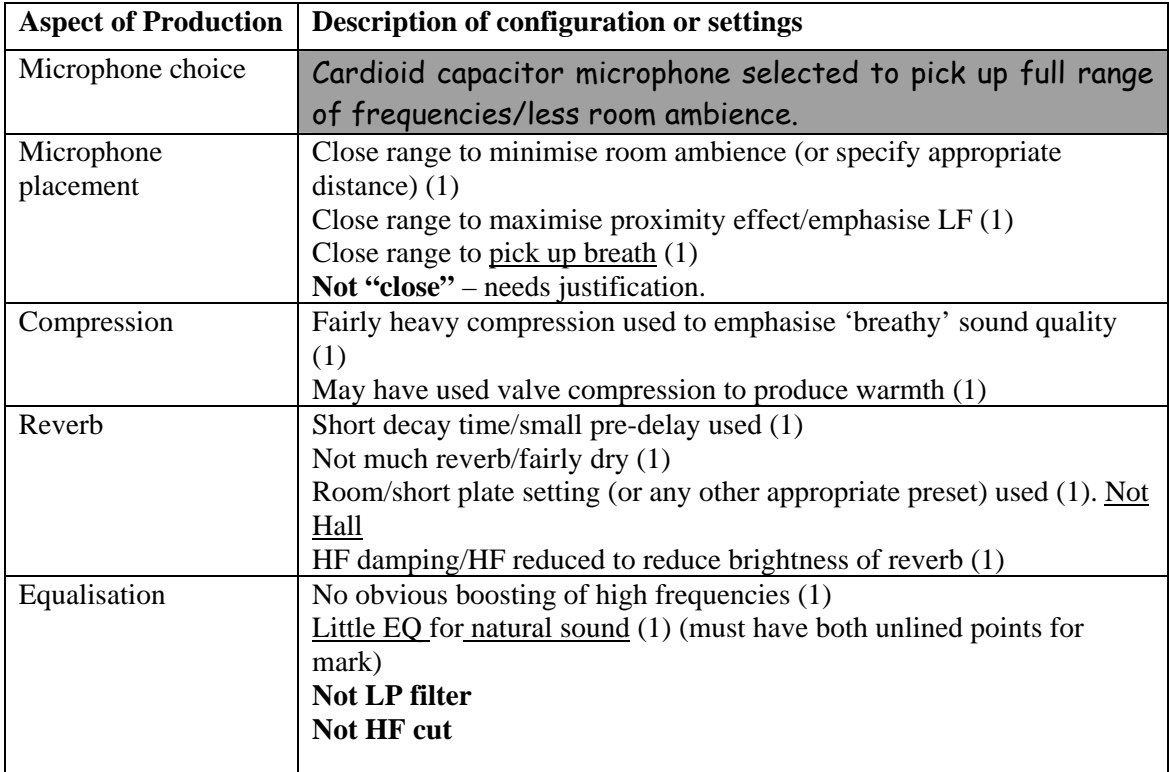

**(4)** 

**(Total 9 marks) Q4** 

## **END OF SECTION A (TOTAL 35 MARKS)**

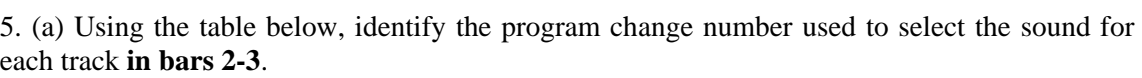

| <b>Track/part</b>      | MIDI<br>channel | Program<br>change<br>number |    |
|------------------------|-----------------|-----------------------------|----|
| Lead Vocal             | 1               | 46                          | 47 |
| <b>Backing Vocal</b>   | $\overline{2}$  | 60                          | 61 |
| Cello                  | 4               | 42                          | 43 |
| Vibraphone             | 5               | 12                          | 13 |
| <b>Electric Guitar</b> |                 | 27                          | 28 |

*Use either column of values to mark.* 

**(7)**  *highest mark forwardWhere candidate has used both numbering systems, mark to both columns and carry the* 

**(5)** 

(b) Explain the function of the **BV Double** track (MIDI channel 11)

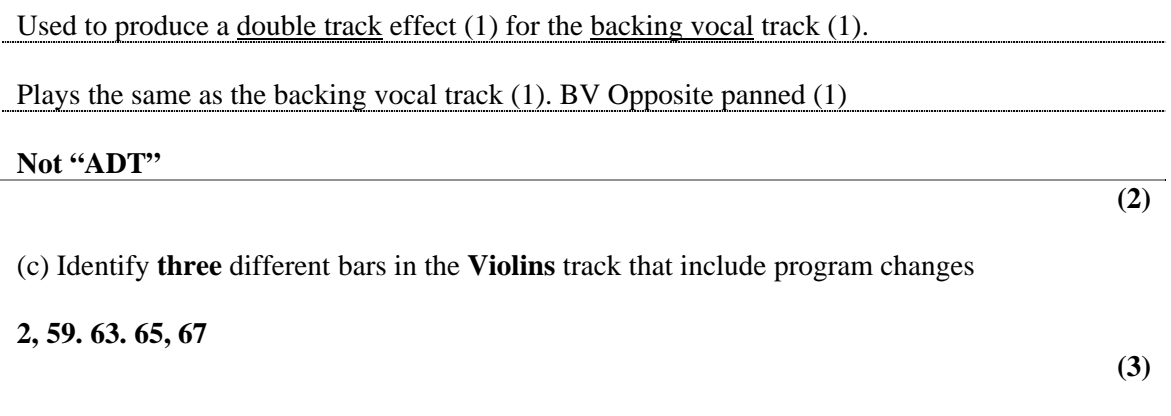

**(Total 10 marks) Q5** 

6. (a) Analyse the **Cello** track between **bars 53-76**. Using the table below, identify errors in pitch in the MIDI file compared with the score. The first line has been completed as an example.

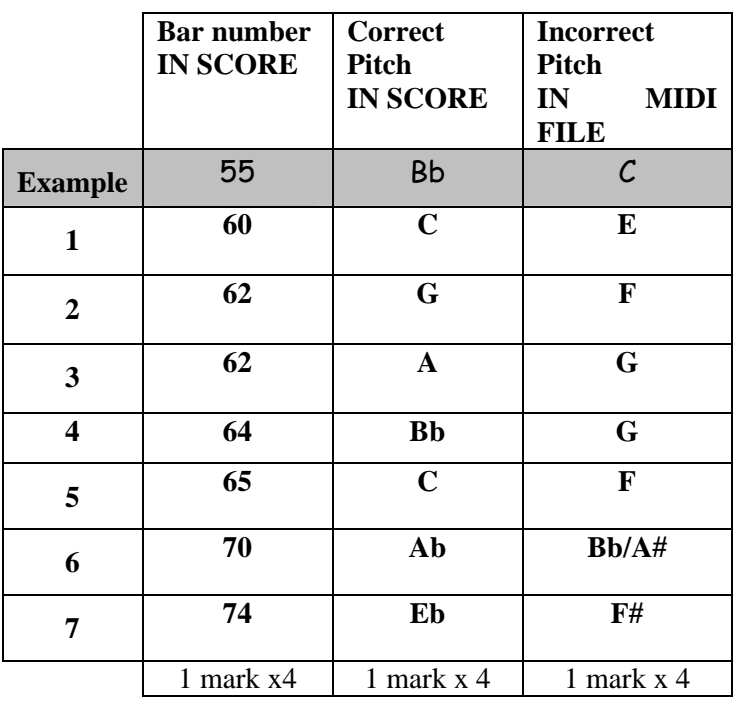

**(12)** 

(b) (i) Which of the following quantise settings would be most appropriately applied to this section of the cello track? Select **one** answer.

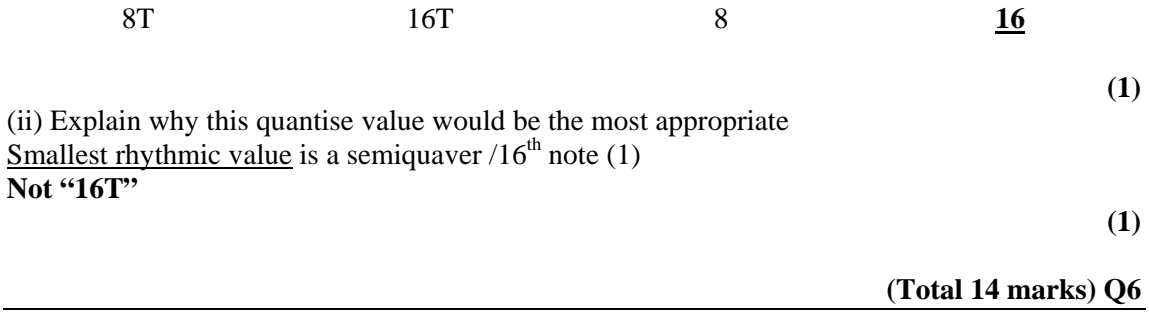

7. MIDI controller events have been used at the start of this track to control various parameters on the playback device being used. This data is transmitted in **bars 2-3**.

(a) Identify the initial values of controllers 7, 11 and 93 for each of the following tracks.

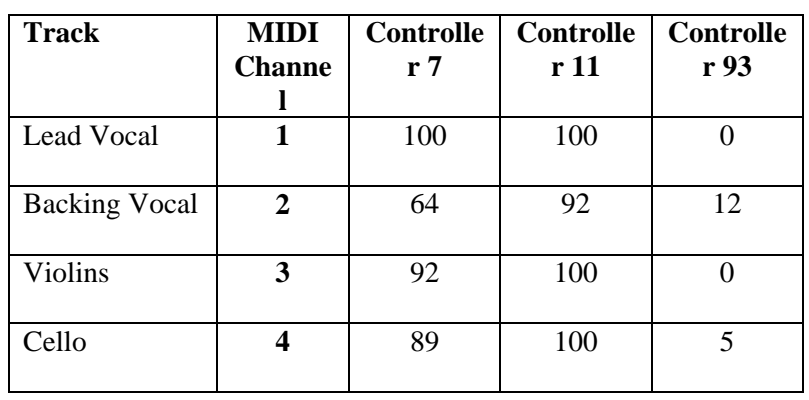

(b) Using the diagram below, mark the **reverb depth** settings for each of the following tracks. An example is given.

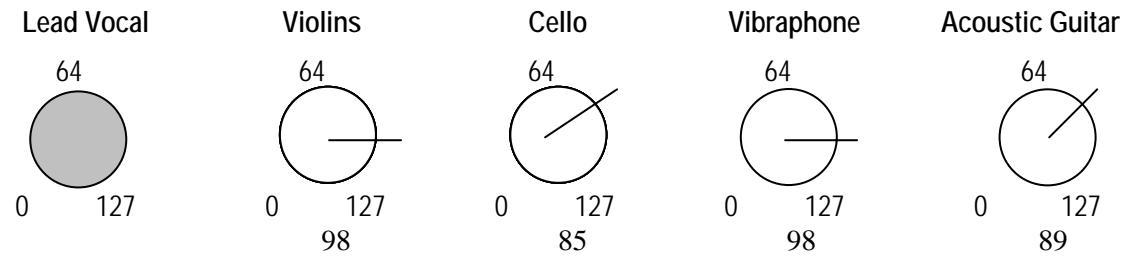

One mark for each:

Violins and Vibraphone must be identical and between 2 and 4 o'clock; Cello and Acoustic Guitar must be between 1 and 3 o'clock.

**(4)** 

**(12)** 

**(Total 16 marks) Q7** 

8. The diagram below shows MIDI data contained within a 'header section' of a sequenced track.

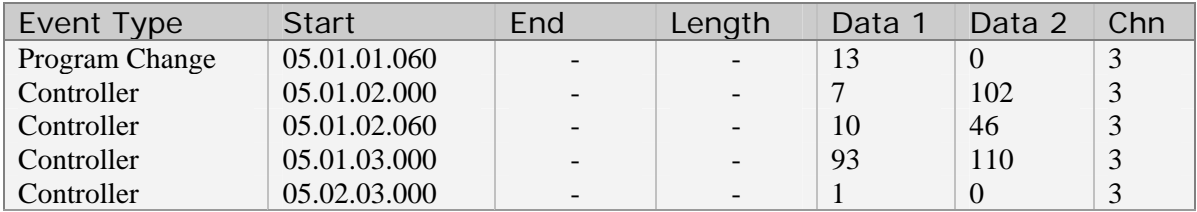

(a) Explain the function of the following MIDI events which are used in the header section of a standard MIDI file.

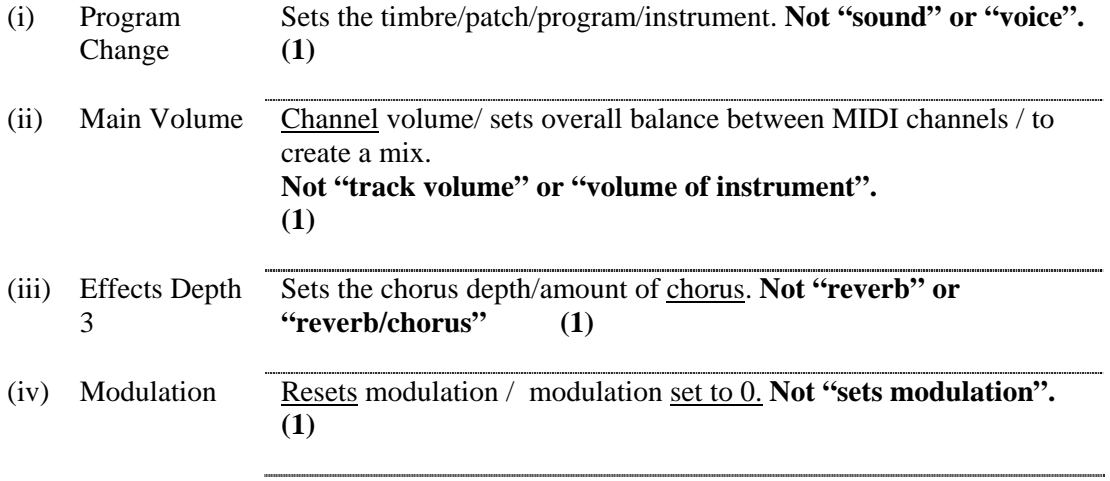

(b) Using the table below, identify **two** other MIDI controllers that could be added to the header section above to ensure the track plays back correctly.

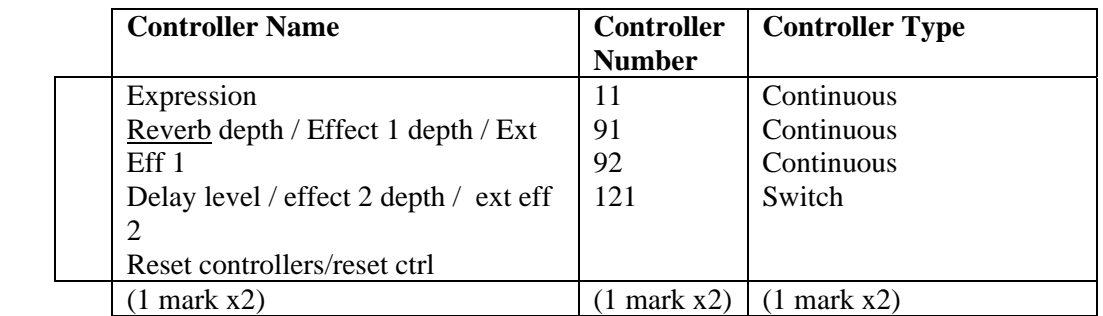

 $(6)$ 

**Not sustain, 64**, because there is no sustain pedal on a marimba (program change). **Not GM reset.** 

**Note:** Controller Name and Controller Number must match in the same row to award Controller Number.

 Controller Name and Controller Type must match in the same row to award Controller Type.

 Therefore Controller Type can be wrong to award Controller Name and Controller Number.

**(Total 10 marks) Q8** 

9. The General MIDI (GM) Specification was introduced to ensure improved compatibility between MIDI devices such as keyboards, synthesisers and sound modules.

(a) Explain how the timbres/programs are arranged within a General MIDI sound set.

Group of 128 sounds / timbres / programs / patches / numbered  $0 - 127$  or  $1 - 128$  (1)

Arranged in instrument groups / categories / families (1) There are 16 instrument groups, with 8 sounds in each (1)

Instrument / timbre program numbers are universally the same (1).

Award 1 mark for relevant example of instrument group or instrument – max 1 for both.

**(2)** 

(b) General MIDI compatible devices must feature the General MIDI standard sound set. List **three other** technical requirements the MIDI device must meet in order to be General MIDI compatible.

Should be 16 part multi-timbral/able to play back on 16 channel simultaneously (1) Device should be able to play at least 24 notes simultaneously/should be minimum of 24 note polyphony (1) Channel 10 should be reserved for drums (1) Must be able to respond to controllers 1 (modulation), 7 (main volume), 10 (pan), 11 (expression), 64 (sustain pedal), 121 (reset controllers) and 123 (all notes off) AT LEAST ONE EXAMPLE MUST BE GIVEN. (1) Pitch bend range should default to  $(+/-)$  2 semitones (1) Drums kit layout across keyboard should match standard GM drum map (1) Resspond to (SysEx) GM reset command. (1)  **Not "SysEx", any reference to "Program Change" or question 9(a).** 

**(3)** 

**(Total 5 marks) Q9** 

10. MIDI file programmers use a combination of sequencing techniques in attempt to achieve a musical performance.

Using the table below, explain how the programmer has used sequencing techniques to recreate musical features. An example has been provided for you.

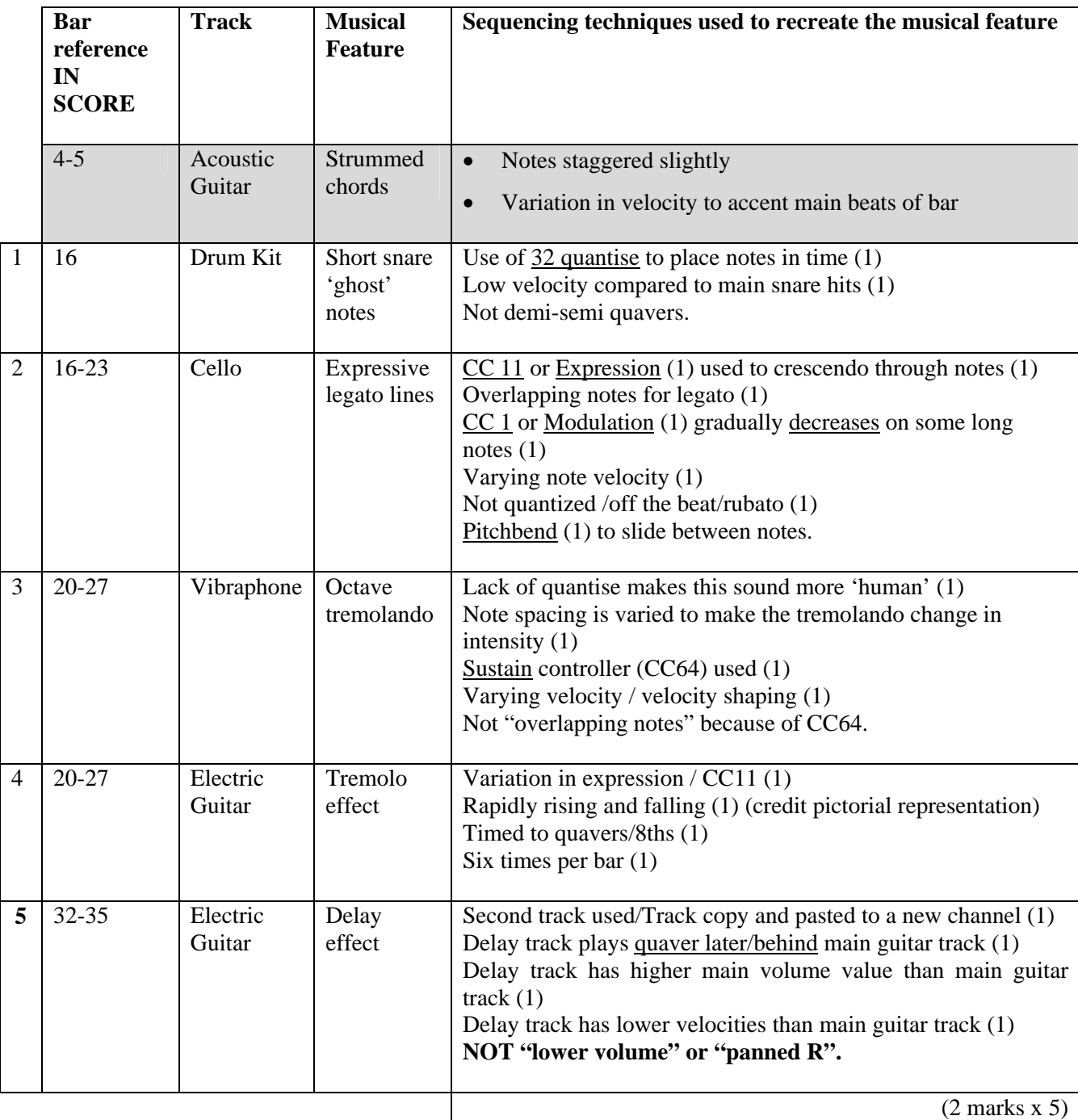

**Note:** Don't credit any sentence that contradicts correct use of controller.

Eg:

Q2 "Velocity gradually increases through note" because that's not possible Q4 "Main volume reduced and increased rapidly" because Volume changes are not what happens in the MIDI file.

Don't credit methods of data input, eg:

"Clicked in with mouse"

"Drawn ramp on hyper draw"

except where an underlined word is included in Q2, eg: "Modulation wheel"

 **(Total 10 marks) Q10**